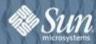

# **ZK**Ajax but no JavaScript

Tom M. Yeh

Founder, the ZK project

http://www.potix.com

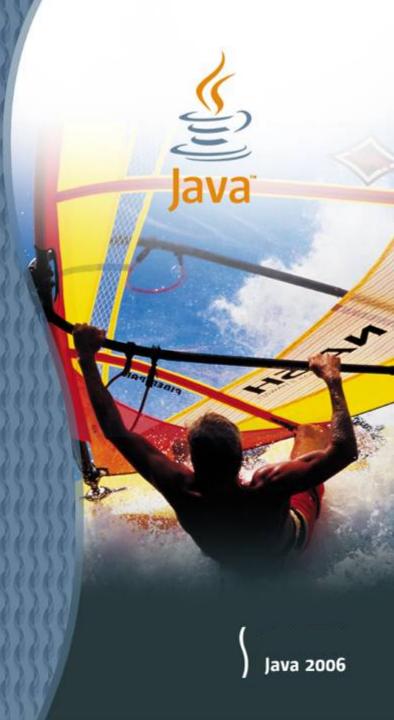

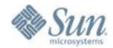

- > Ajax: Promise and Challenge
- > ZK: Simply Rich
- > Brand New World

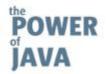

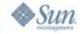

# Hot Hot Ajax

- > Google Search Results
  - >Ajax: 13 million → 93 million in six months
  - >Now over 176 millions results

> Ajax >>

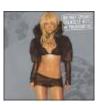

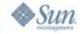

#### User Interface Evolution

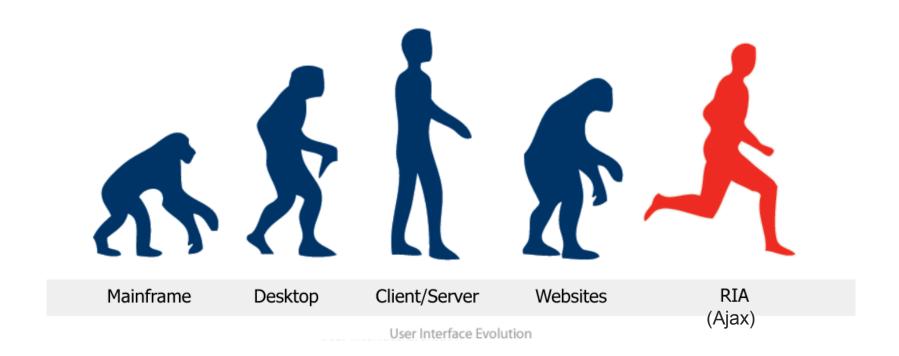

[Source: Forrester Resource]

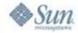

# Web the Only Platform for Applications

#### >Ubiquitous Reach

- >Any device, any time and anywhere
- >Globalization and mobility
- >Involvement and collaboration
- >Value = N \* Connectivity2

#### >Low Total Cost of Ownership

- >Centralized Management
- >No client installation and upgrade
- >Single version

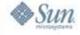

Web applications are great in every measurement,

except no user wants to use it.

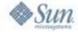

#### **User Frustration**

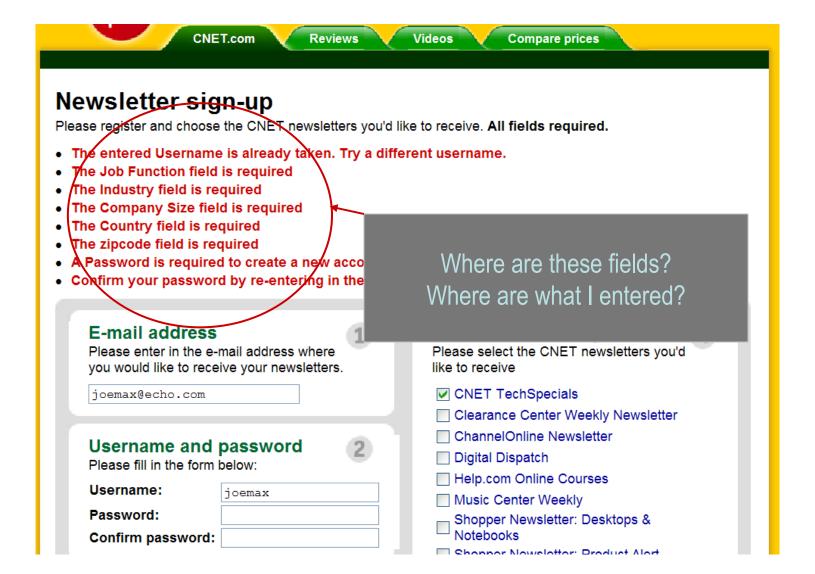

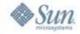

## Challenges of Web Applications

- Inability to visually represent the complexities in today's applications.
  - >Caused by page-based, submit-and-refresh model
  - >Comparing to desktop apps, Web apps look like terminal apps in 1960s

#### >Consequence

- >User frustration
- >High development costs and risks

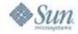

# Page-based Model of Web Apps

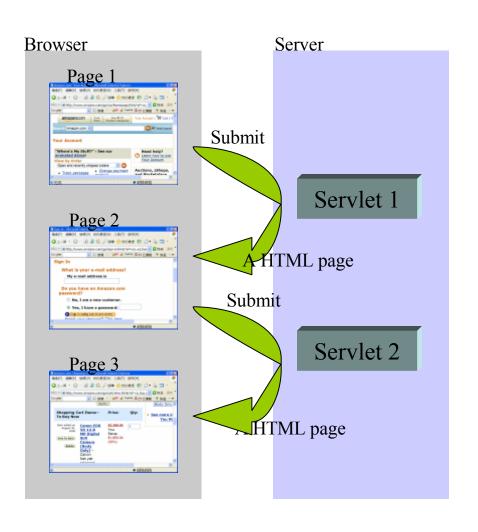

- >Page-based
  - >Submit-and-refresh
  - >Stateless
- >Pros
  - >Ubiquitous reach
  - >Low TCO
- >Cons
  - >User frustration
  - >High development costs and risks

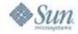

## Ajax: A New Approach to Web Apps

#### Ajax = Asynchronous JavaScript + XML

Ajax isn't a technology. It's really several technologies, each flourishing in its own right, coming together in powerful new ways. Ajax incorporates:

- Standards-based presentation using XHTML and CSS;
- Dynamic display and interaction using the Document Object Model.
- Data interchange and manipulation using XML and XSLT.
- JavaScript binding everything together.
- Asynchronous data retrieval using XMLHttpRequest.

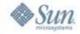

### Ajax: Just One API

```
var req = new XMLHttpRequest();
req.open("POST",
   "http://killerapp.com/do", true);
req.send("great=true&rich=true");
```

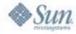

# Ajax: Behind-the-Scene Communication

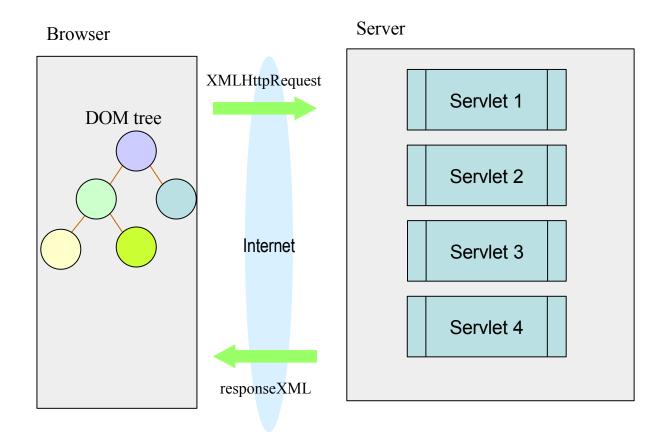

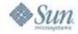

## Challenges of Ajax Applications

- >AJAX adds more complexities and skill prerequisites to the already costly development of Web applications.
  - Incompatible and sophisticated JavaScript API to manipulate DOM and to communicate
  - >The need to replicate a subset of the application data model and business logic in the browser
  - >Synchronization between the rich UI at the client and the MVC framework at the server

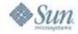

# Synchronization Challenge

>When you type the item and click submit, what is the unit price that the server received?

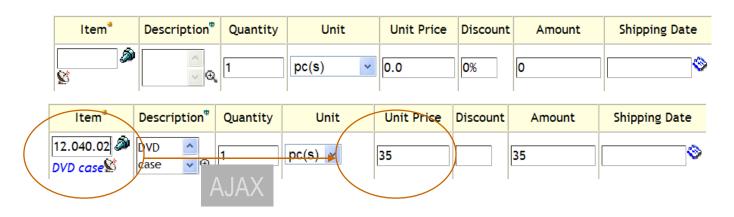

35 or 0.0 You never know!! Depending on AJAX was responded or not

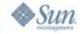

# Programming Skill Reload

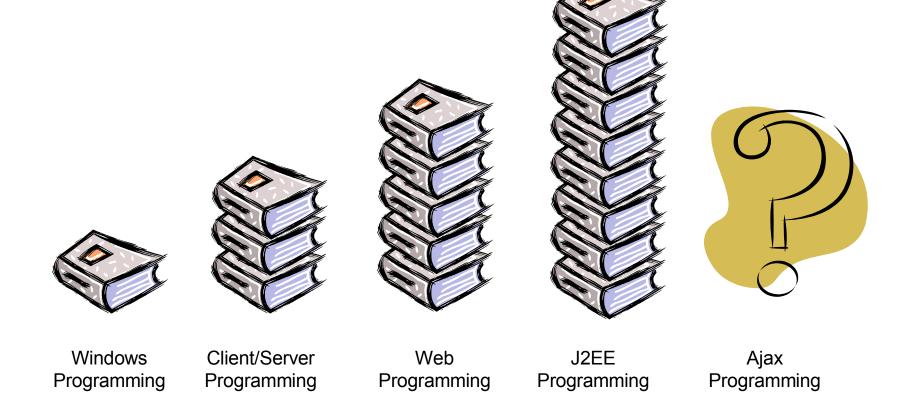

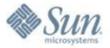

- > Ajax: Promise and Challenge
- > ZK: Simply Rich
- > Brand New World

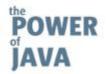

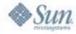

# Over 130 Ajax Frameworks

|                                    | ZK                  | DOJO                    | Backbase         | GWT              | Echo2               |
|------------------------------------|---------------------|-------------------------|------------------|------------------|---------------------|
| Applications running at the client |                     | V                       | V                | V                |                     |
| Applications running at the server | V                   |                         |                  |                  | V                   |
| Programming in Java                | V<br>standard-based |                         |                  | V<br>proprietary | V<br>standard-based |
| Programming in JavaScript          |                     | <b>V</b><br>proprietary |                  |                  |                     |
| Design in Markup Language          | V<br>standard-based |                         | V<br>proprietary |                  |                     |
| Open Source                        | V                   | V                       |                  |                  | V                   |
| Proprietary                        |                     |                         | V                | V                |                     |
| Server-side Modal Dialog           | V                   |                         |                  |                  | V                   |
| Script in Java                     | V                   |                         |                  |                  |                     |

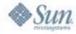

#### What Is ZK?

>ZK is an open-source Ajax Web framework that enables rich UI for Web applications with no JavaScript and little programming.

#### The #1 active project among SourceForge 125,971 projects.

- ≥1,506 referring sources
- ≥176 countries
- ➤ 18,401 cities
- ➤119 languages
- **>**9,838 domains

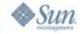

# Why ZK?

- >1993: Beyond Accounting
  - >Windows-based
  - >Client/Server
  - >C++
  - >36 man-months (including a zApp-like framework)
- >2000: RunEC Business Suite
  - >Web-based (with some Ajax)
  - >N-tier
  - >Java
  - >180 man-months (including a Strut+Spring+Hibernate-like framework)

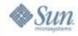

# Why a Web App Costs 3~5 Times?

- >Intrinsic or the programming model simply wrong?
- >Worse of all, no user wants to use it!
- In early 2005, after applying some inventions to a multi-million-dollar project, we believe we got the anwser:

ZK - Simple and Rich

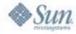

#### **ZK** Architecture

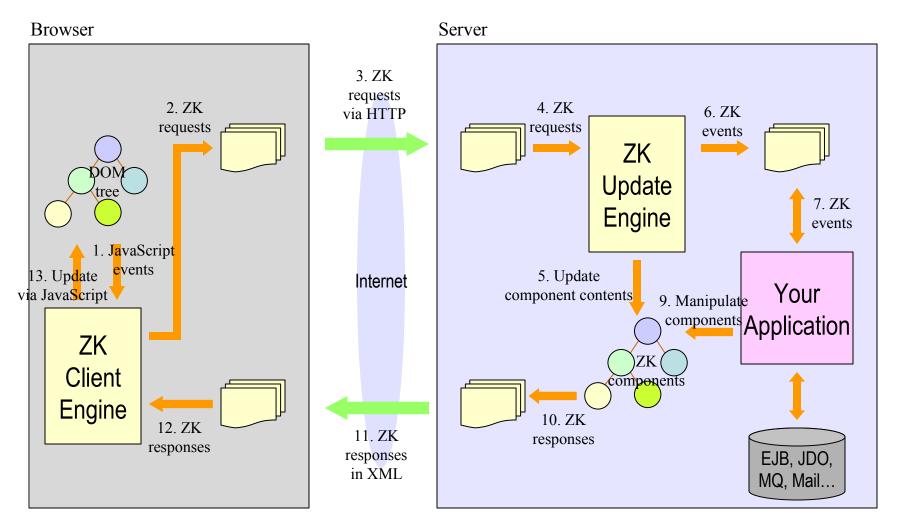

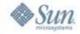

# What Make ZK Simple and Rich?

>With event-driven and server-centric model, ZK brings back the intuitive programming model to Web developers.

>With feature-rich standard-compliant components, ZK enriches Web applications with off-the-shelf building blocks.

>With a markup language, ZK makes designing UI as simple as authoring HTML.

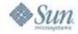

## Say Hello in ZK

>Creates a file, say, hello.zul under your Web application, e.g., /usr/tomcat/webapps/myapp.

```
<window border="normal" width="150px">
Hello World!
</window>
```

>Then, browse to http://localhost/myapp/hello.zul

Hello World!

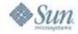

#### Say Hello in ZK on Demand

```
<button label="Say Hello"
onClick="alert(&quot;Hello World!&quot;)"/>
```

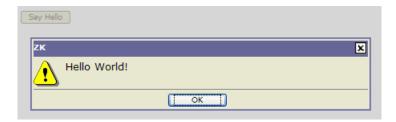

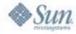

#### **ZK Layout Engine**

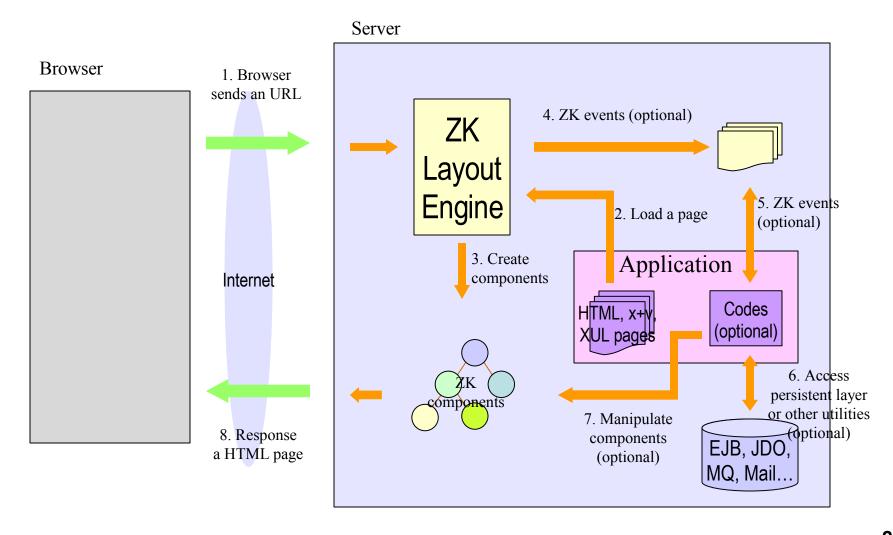

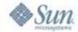

### A Rich Example: Fileupload

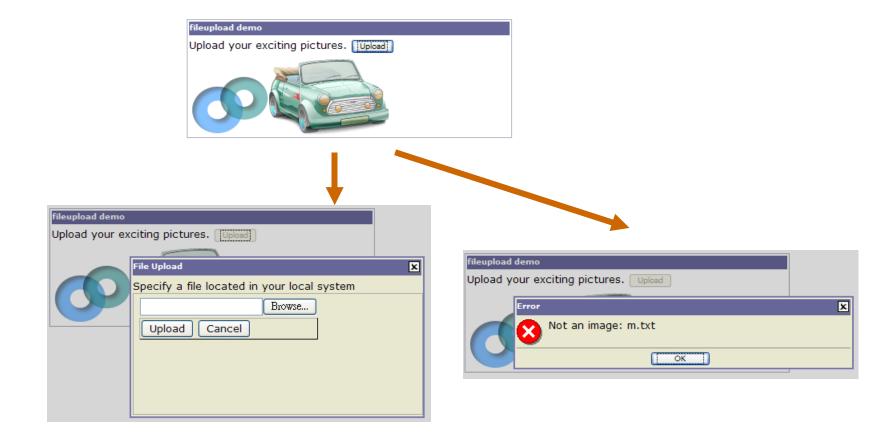

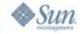

#### Fileupload: UI Design

```
<window id="imgwnd" title="fileupload demo" border="normal">
  Upload your exciting pictures. <button label="Upload"/>
  <separator/>
</window>
```

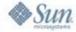

#### Fileupload: Java Codes

```
<window id="imgwnd" title="fileupload demo" border="normal">
    Upload your exciting pictures. <button label="Upload" onClick="upload()"/>
    <separator/>
    <zscript>
   void upload() {
           Object media = Fileupload.get();
           if (media instanceof com.potix.image.lmage) {
                      Image image = new Image();
                      image.setContent(media);
                      image.setParent(imgwnd);
           } else if (media != null) {
                      Messagebox.show("Not an image: "+media, "Error",
                                 Messagebox.OK, Messagebox.ERROR);
   <zscript>
</window>
```

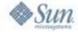

#### Fileupload: MVC

```
<window id="imgwnd" title="fileupload demo" border="normal" use="upload.Uploader">
        Upload your exciting pictures. <button label="Upload" onClick="imgwnd.upload()"/>
        <separator/>
</window>
```

```
package upload;
public class Uploader extends com.potix.zul.html.Window {
    public void upload() {
           Object media = Fileupload.get();
           if (media instanceof com.potix.image.Image) {
                      Image image = new Image();
                      image.setContent(media);
                      image.setParent(this);
           } else if (media != null) {
                      com.potix.zul.html.Messagebox.show("Not an image: "+media,
                                 "Error", Messagebox.OK, Messagebox.ERROR);
```

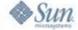

#### Sample Components

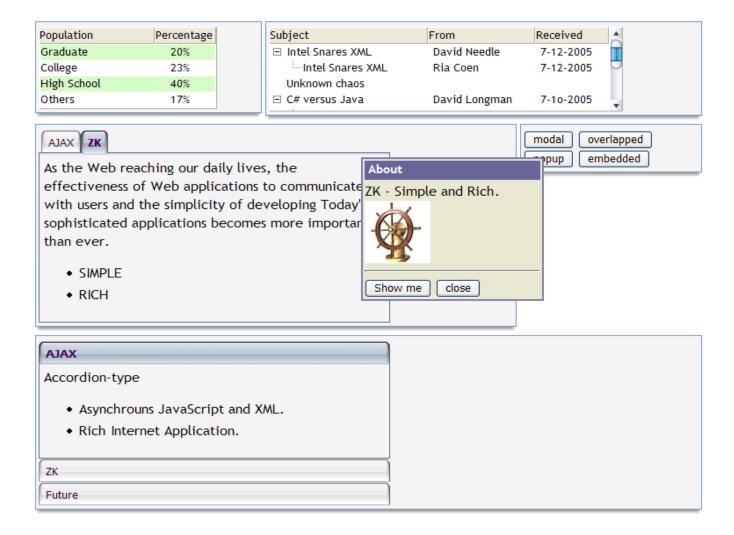

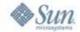

# An UI Designer

contrib by Chris Spiliotopoulos, Athens, Greece

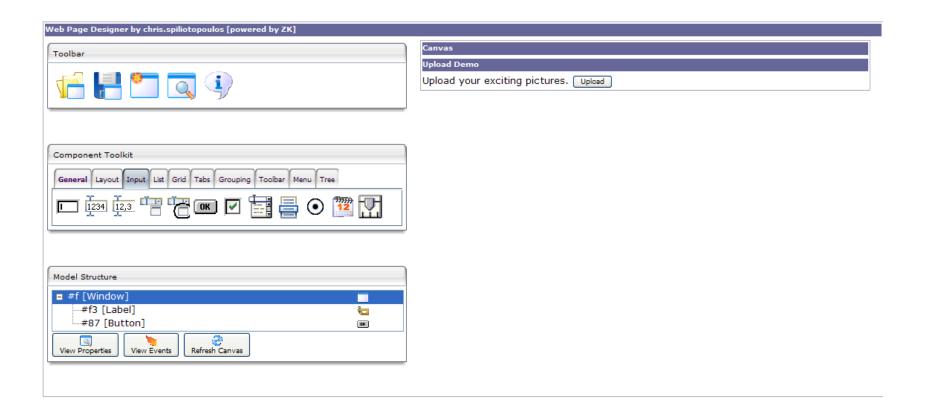

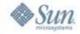

#### **Event Driven Model**

- >The same event driven model as desktops.
  - >"Don't call us. We'll call you."

#### >Like Windows

>Event listeners are invoked sequentially.

#### >Unlike Windows

- >You can suspend and resume event listener anytime.
- >You can add and remove event listeners dynamically.

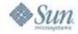

#### Static Event Listener

```
public class MyWindow extends com.potix.zul.html.Window {
    public void onOK() {
          //called when user press ENTER
    public void onCancel() {
          //called when user press ESC
```

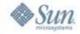

#### **Dynamic Event Listener**

```
class MyListener implements com.potix.zk.ui.event.EventListener {
   public void onEvent(Event event) throws UiException {
        ...//processing the event
   }
   public boolean isAsap() {
      return true; //whether to send back event As Soon As Possible
   }
}
```

```
public void init(Window wnd) {
   wnd.addEventListener(new MyListener()); //register an event listener
...
}
```

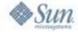

### **Event Threading**

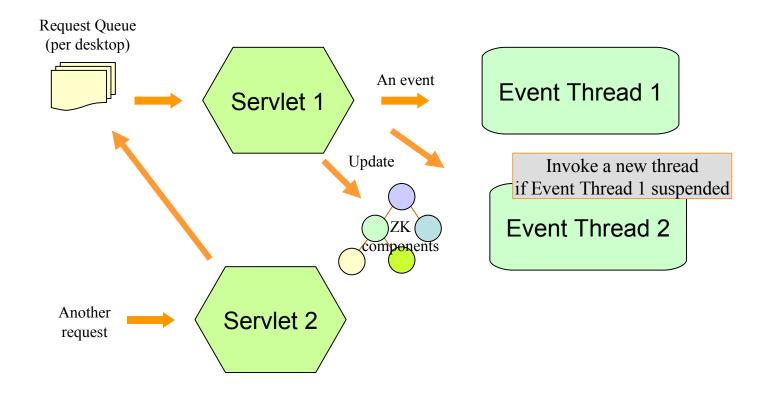

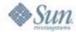

#### Use ZK with JDBC

```
public class MyWindow extends com.potix.zul.html.Window {
 public void onOK() {
    DataSource ds = (DataSource)new InitialContext()
    .lookup("java:comp/env/jdbc/MyDB"); //depend on your configuration
    Connection conn = null;
    Statement stmt = null;
    try {
      conn = ds.getConnection();
      stmt = conn.prepareStatement("INSERT INTO user values(?, ?)");
      stmt.set(1, name.value);
      stmt.set(2, email.value);
                                    As a server-centric solution, ZK allows
      stmt.executeUpdate();
                                    you to use whatever middleware/biz logic
      stmt.close(); stmt = null;
                                    you prefer, such as, Hibernate, SAP R/3...
    } finally { //cleanup
      if (stmt != null) stmt.close();
      if (conn != null) conn.close();
```

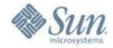

- > Ajax: Promise and Challenge
- > ZK: Simply Rich
- > Brand New World

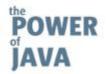

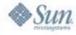

#### The Internet Is the Application

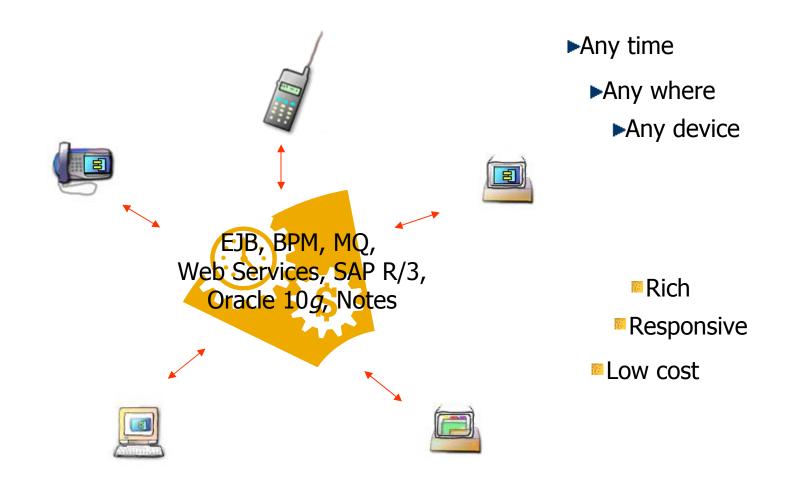

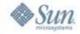

#### OSS: Let the World Hear You

- >Integrate FCKeditor into ZK: 1 day
- >Integrate DOJO into ZK: 1 day
- >Integrate jFreeChart into ZK: 2 day
- >Visual Designer for ZK: 3 weeks

Leverage Existent Open Source Project, and Put Your Name on It!

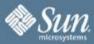

) Java 2006

# Thank you!

#### ZK

- Ajax but no JavaScript
- The #1 active project in SourceForge.net

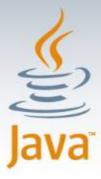